## Package 'percentiles'

April 8, 2021

Type Package Title Calculate (Stratified) Percentiles Version 0.2.2 Author J. Peter Marquardt <peter@kmarquardt.de> [aut, cre] Maintainer J. Peter Marquardt <peter@kmarquardt.de> Description Calculate (stratified) percentiles on a data.frame Stratification will split the data.frame into subgroups and calculate percentiles for each independently. **Depends** R  $(>= 4.0.0)$ Imports dplyr, assertive.types, assertthat, R6 License GPL-3 Encoding UTF-8 RoxygenNote 7.1.1 NeedsCompilation no Repository CRAN Date/Publication 2021-04-08 21:50:08 UTC

### R topics documented:

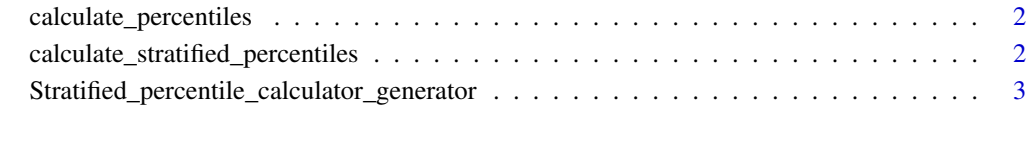

**Index** [5](#page-4-0). The second state of the second state of the second state of the second state of the second state of the second state of the second state of the second state of the second state of the second state of the second

<span id="page-1-0"></span>calculate\_percentiles *Calculate percentiles*

#### Description

Calculate percentiles for values in a data.frame

#### Usage

```
calculate_percentiles(data, value_col)
```
#### Arguments

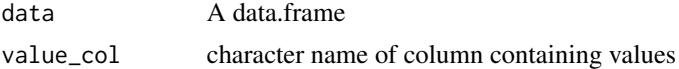

#### Value

A vector of numerics with percentile values of length of nrow(data)

#### Author(s)

Peter Marquardt

calculate\_stratified\_percentiles *Calculate stratified percentiles*

#### Description

Calculate percentiles for values in a data.frame while stratifying for other characteritics in same df

#### Usage

```
calculate_stratified_percentiles(data, value_col, stratify_by, use.na = FALSE)
```
#### Arguments

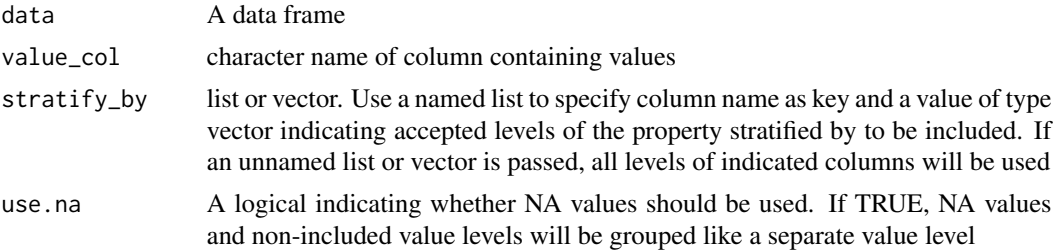

#### <span id="page-2-0"></span>Value

A vector of numerics with percentile values of length of nrow(data)

#### Author(s)

J. Peter Marquardt

#### Examples

```
data \le data.frame('values' = 100:1, 'group' = rep(c('A', 'B', NA, 'D'), 25))
calculate_stratified_percentiles(data, 'values', list(group = c('A', 'B', 'D')))
calculate_stratified_percentiles(data, 'values', c('group'), use.na = TRUE)
calculate_stratified_percentiles(data, 'values', list(group = c('A', 'C')), use.na=TRUE)
# The following example will result in NA values caused by NAs in 'group'.
# Therefore, it will return the percentile vector, but issue a warning.
calculate_stratified_percentiles(data, 'values', 'group')
```
Stratified\_percentile\_calculator\_generator *R6 Class representing a compund of data and methods used to calculate stratified percentiles*

#### **Description**

R6 Class representing a compund of data and methods used to calculate stratified percentiles

R6 Class representing a compund of data and methods used to calculate stratified percentiles

#### Details

A calculator has: - raw\_data representing the data.frame passed in for calculation - result\_data an environment containing the result data.frame \$data, shared with - sub\_results representing subordinate steps in recursive calculation process

#### Active bindings

raw\_data Return the data.frame originally handed to the object

- result\_data Return the environment containing a data.frame (§data) containing results of current hierarchy
- sub\_results Return the named list with Stratified\_percentile\_calculator\_generator objects for recursive stacking

#### **Methods**

#### Public methods:

- [Stratified\\_percentile\\_calculator\\_generator\\$new\(\)](#page-3-0)
- [Stratified\\_percentile\\_calculator\\_generator\\$divide\\_and\\_calculate\(\)](#page-3-1)
- [Stratified\\_percentile\\_calculator\\_generator\\$clone\(\)](#page-3-2)

<span id="page-3-0"></span>Method new(): Create a new Stratified percentile calculator object.

```
Usage:
Stratified_percentile_calculator_generator$new(
  raw_data = NULL,result_data = newenv(),
  current_stratification_characteristic = NULL,
  remaining_stratification_characteristics = NULL,
  value_column = NULL,
  output_column = NULL,
 use.na = FALSE
\lambda
```
*Arguments:*

raw\_data data.frame to perform calculation/stratification on.

- result\_data environment containing \$data, a data.frame with the current state of results.
- current\_stratification\_characteristic named list with column name and levels of characteristic to stratify by.
- remaining\_stratification\_characteristics named list with column names and levels of characteristics to stratify by.
- value\_column character column with values to calculate percentiles on
- output\_column character column to write calculated percentile values to
- use.na logical indicating whether or not NA/non-listed stratification values should be included as a separate group

*Returns:* A new 'Stratified\_percentile\_calculator' object.

<span id="page-3-1"></span>Method divide\_and\_calculate(): recursively calculate stratified percentiles on data.frame Updates following private fields: - ..result\_data\$data - ::sub\_results - ..current\_stratification\_characteristic - ..remaining\_stratification\_characteristics

*Usage:*

Stratified\_percentile\_calculator\_generator\$divide\_and\_calculate()

*Returns:* void, but updates ..result\_data field

<span id="page-3-2"></span>Method clone(): The objects of this class are cloneable with this method.

*Usage:*

Stratified\_percentile\_calculator\_generator\$clone(deep = FALSE)

*Arguments:*

deep Whether to make a deep clone.

# <span id="page-4-0"></span>Index

calculate\_percentiles, [2](#page-1-0) calculate\_stratified\_percentiles, [2](#page-1-0)

Stratified\_percentile\_calculator\_generator, [3](#page-2-0)